## GENEREMOS CONTENIDOS ACCESIBLES

Universidad de Costa Rica Centro de Informática

Documentos accesibles

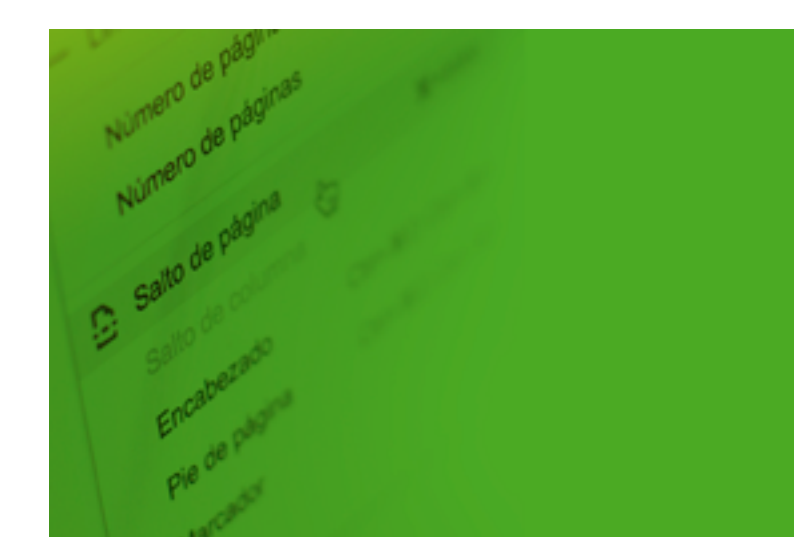

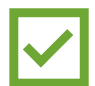

**Utilizar saltos de página o saltos de sección.**

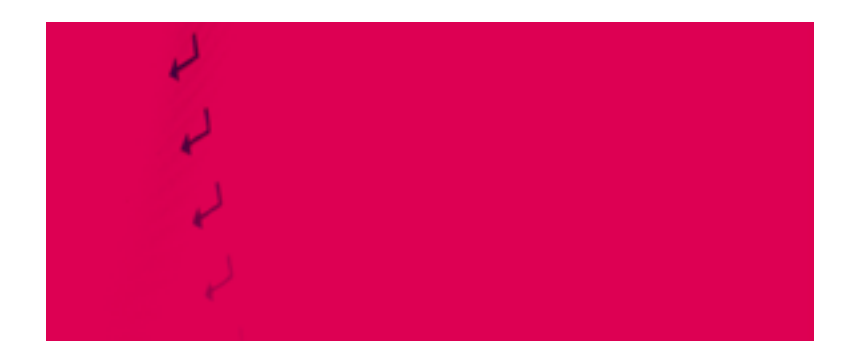

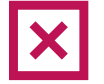

**No utilice la tecla enter para generar espacios.**

Los espacios en blanco generados por la tecla enter dificultan el funcionamiento del lector de pantalla.

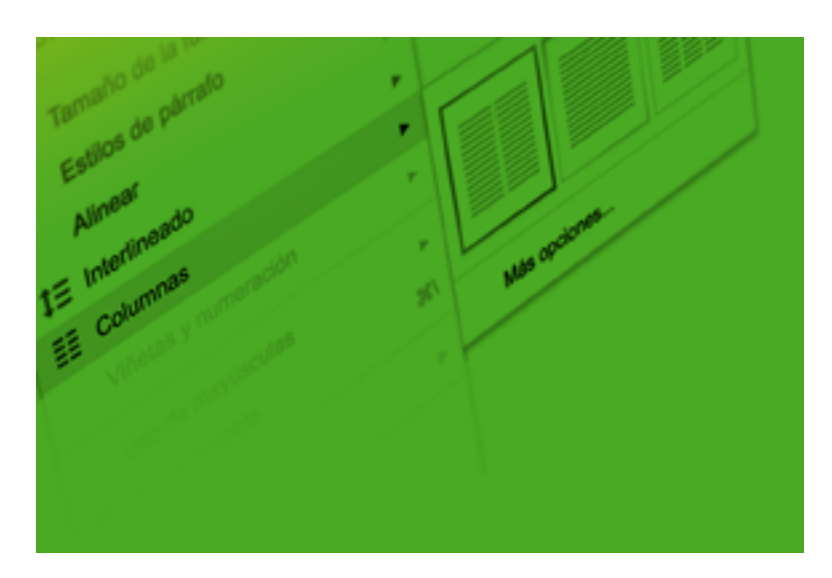

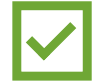

**Generar columnas mediante la herramienta correspondiente del procesador de texto.**

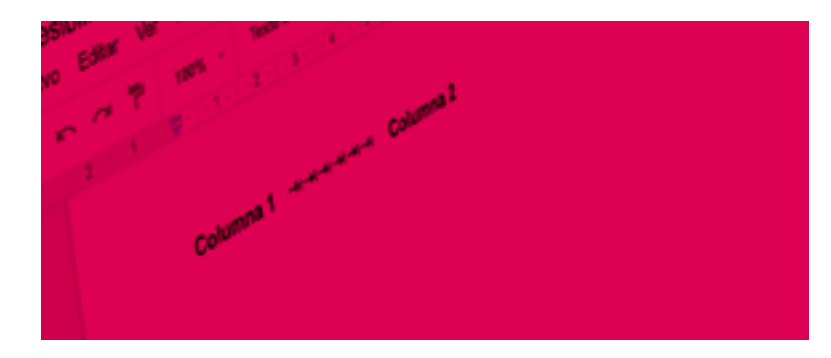

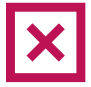

**No genere columnas mediante tabulaciones, tablas o espacio.**

Al generar las columnas con tabulaciones o tablas, el lector de pantalla las leerá de forma lineal y no reproducirá el orden lógico de la información del documento.

**Utilice letras con un tamaño mínimo de 12 puntos. Se recomienda utilizar tipografías sin serifas como Arial y Verdana.**

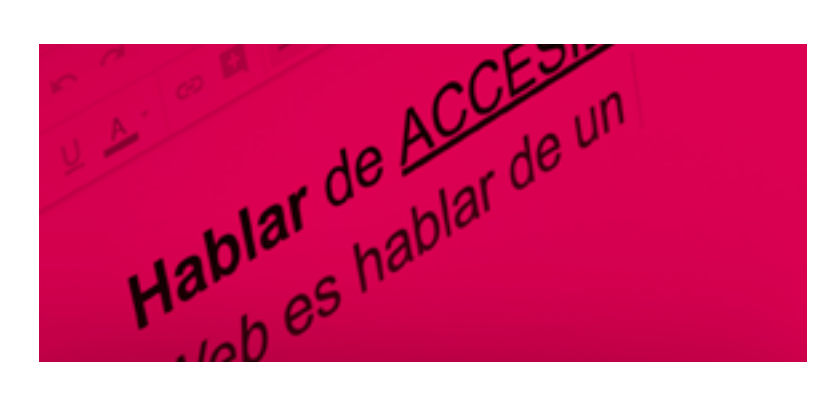

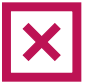

**No exceda el uso de negrita, cursiva, subrayado o mayúsculas, ya que generan fatiga visual.** 

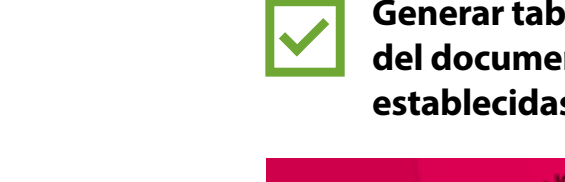

**Generar tablas de contenido al inicio del documento con las herramientas establecidas por el procesador de texto.**

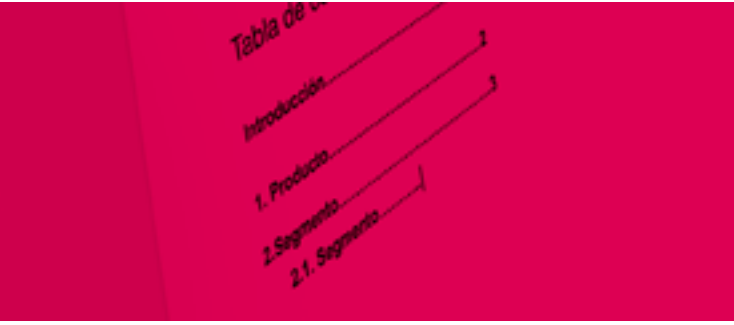

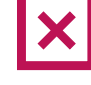

**No genere tablas de contenido de forma manual.**

Las tablas de contenido permitirán al usuario conocer las partes del documento y su ubicación.

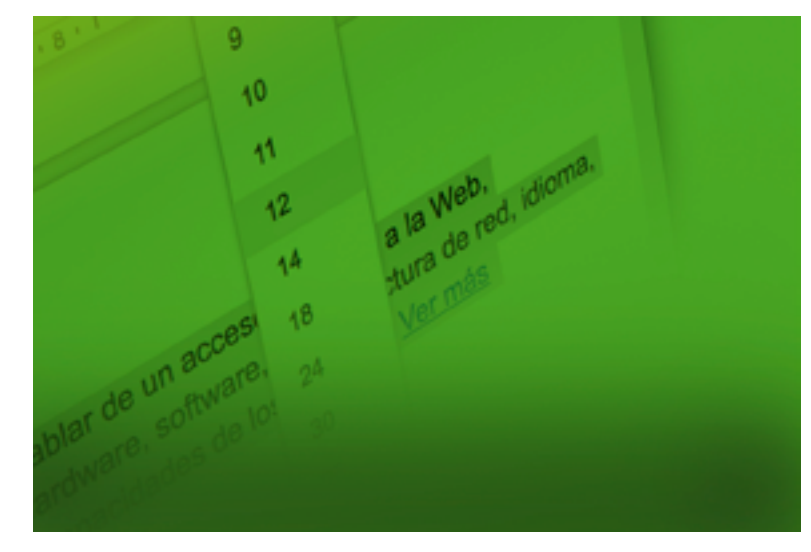

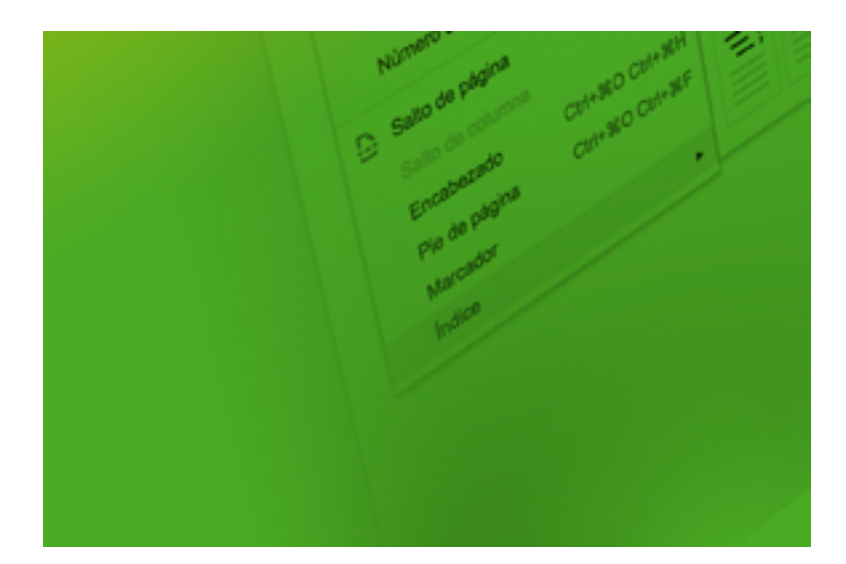

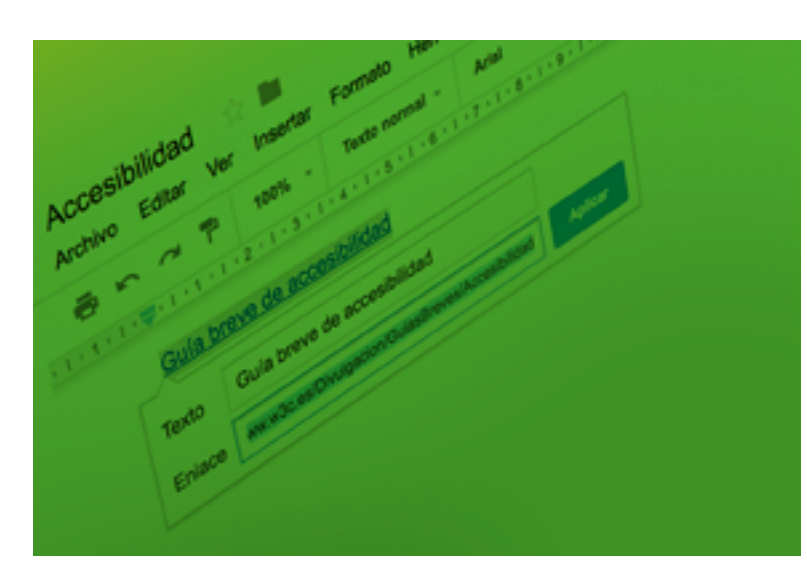

**Colocar texto alternativo a los hipervínculos**

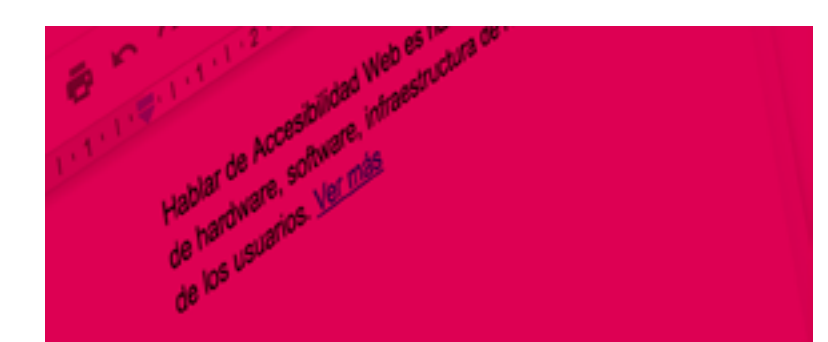

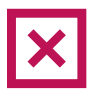

**No colocar leyendas como "ver más", "haga clic aquí", "más información" a los hipervínculos.**

Las indicaciones como "ver más" no aportan información significativa para los usuarios con discapacidad visual.

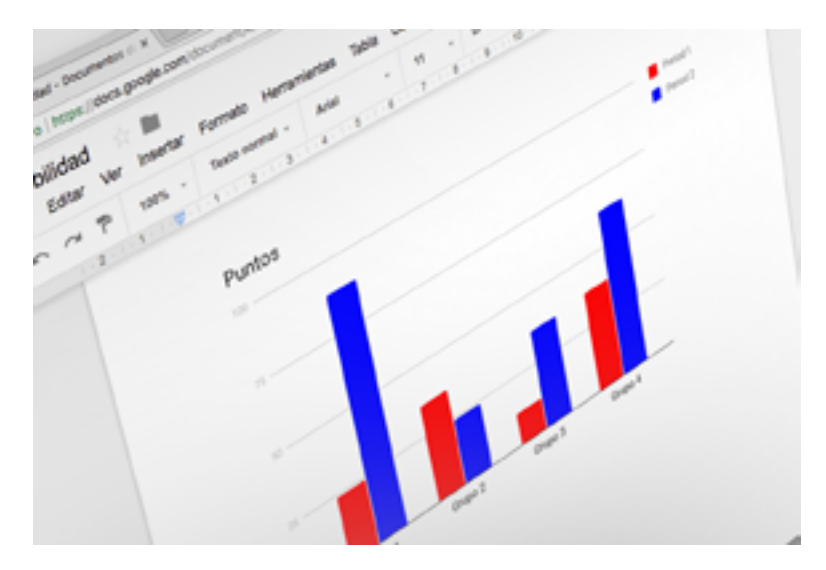

**Utilizar gráficos con contraste entre los colores utilizados. Ejemplo rojo, azul y verde.**

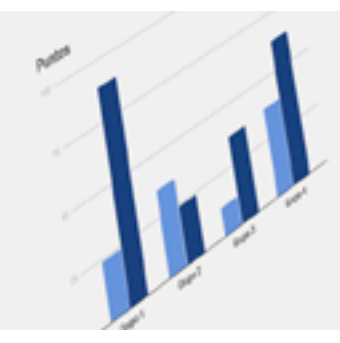

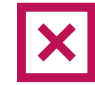

**No utilice gráficos con colores similares. Ejemplo: celeste y azul claro.**

Utilice texto alternativo para describir los gráficos y facilitar el acceso a la información.

**Utilizar interlineado de 1.5 o superior en el texto.**

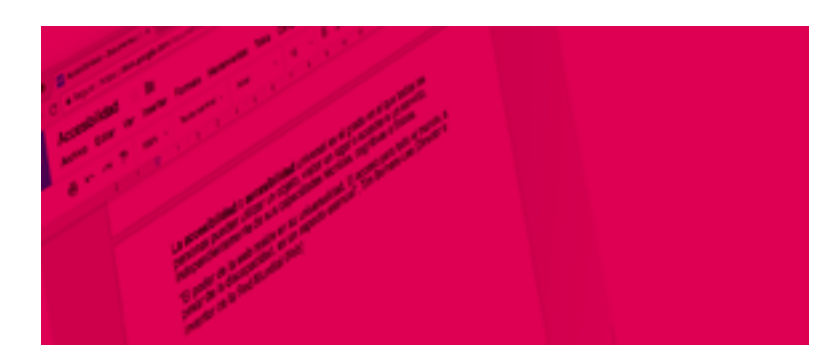

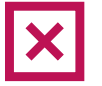

**No dejar poco espacio entre líneas.**

## El espacio entre líneas facilita la distinción de letras y por ende la lectura.

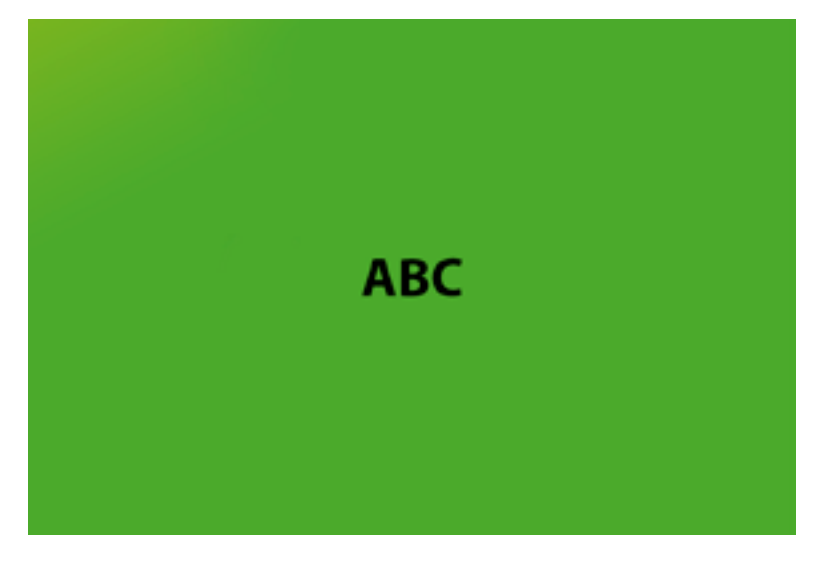

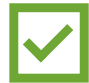

**Utilizar contraste claro-oscuro u oscuroclaro entre el fondo y las letras.**

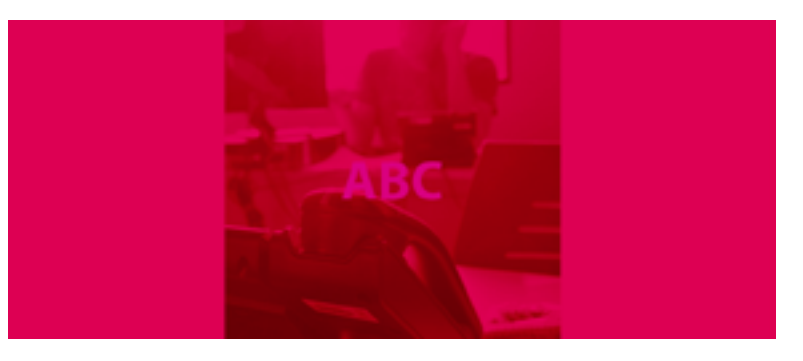

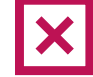

**No utilice fondos degradados o con imágenes.**

Los fondos con degradados dificultan la lectura de la información.

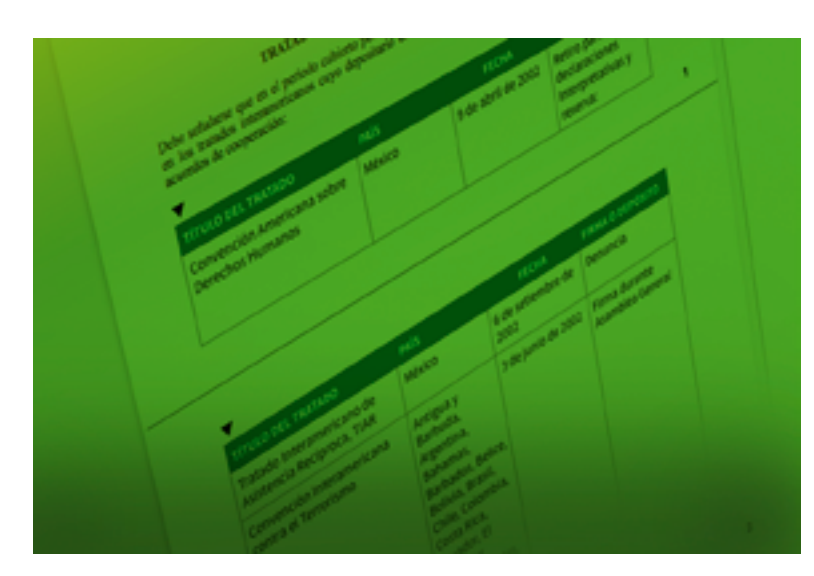

**Si una tabla abarca más de una página, coloque encabezados en cada una de las páginas para mantener el foco del lector de pantalla.** 

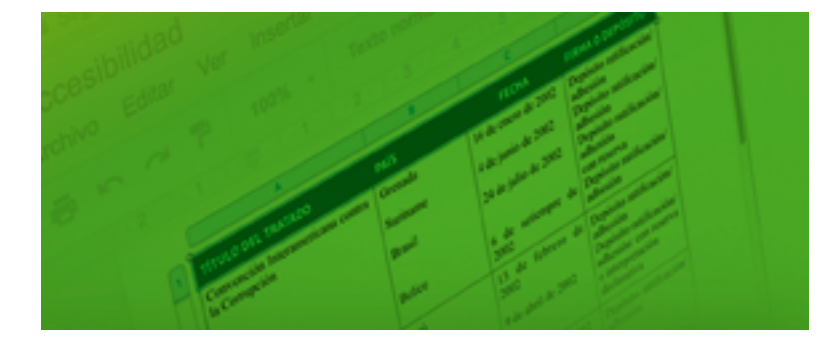

**Coloque siempre títulos a las tablas para ayudar a mantener el foco del lector de pantalla.**

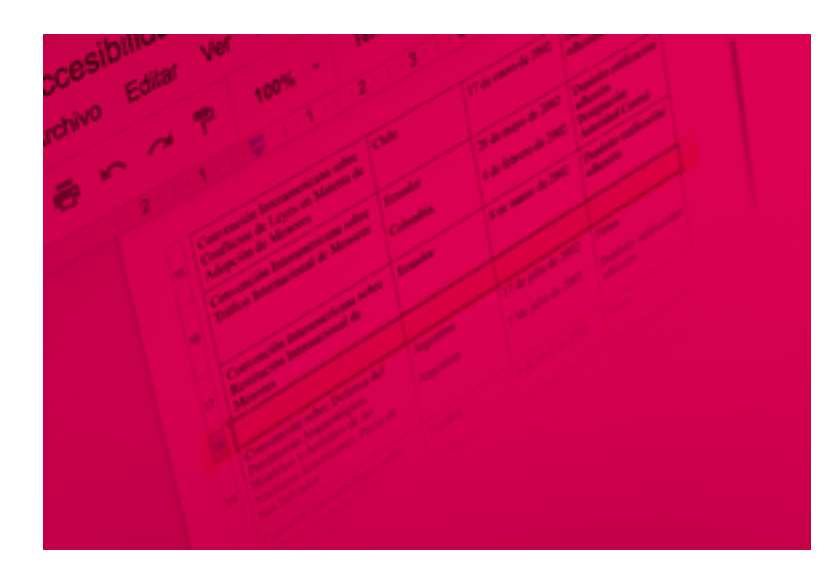

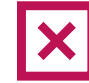

**No deje columnas o filas en blanco, ya que confundirá al lector de pantalla.**

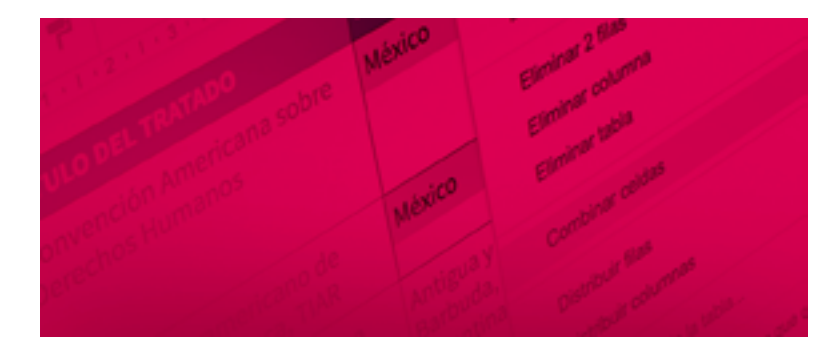

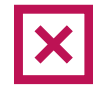

**Evite la combinación o división de celdas en una tabla, ya que confundirá el foco del lector de pantalla.**

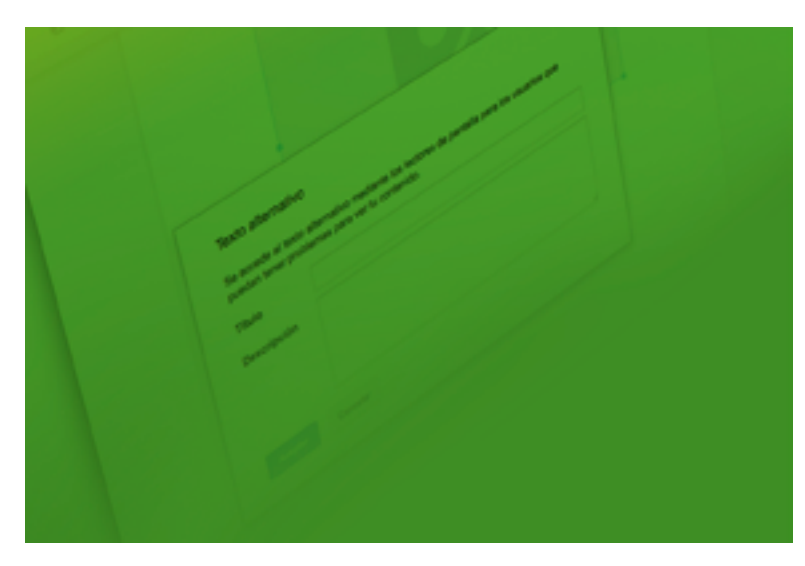

**Colocar texto alternativo a elementos no textuales.**

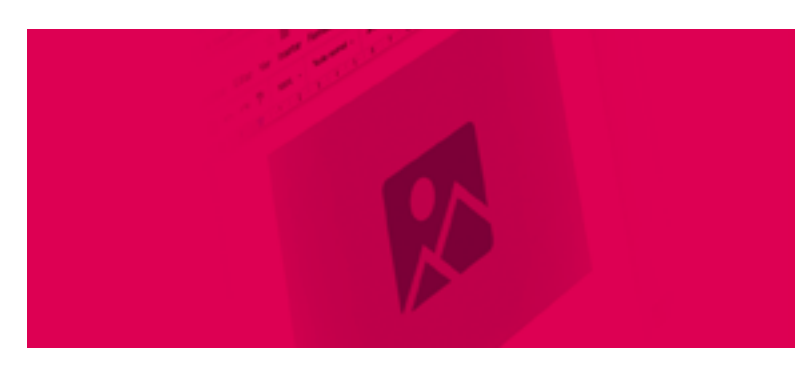

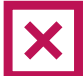

**No coloque imágenes, gráficos y cuadros sin descripción.**

Los lectores de pantalla no reconocen imágenes, por lo que se debe colocar una descripción clara y precisa a los elementos no textuales.

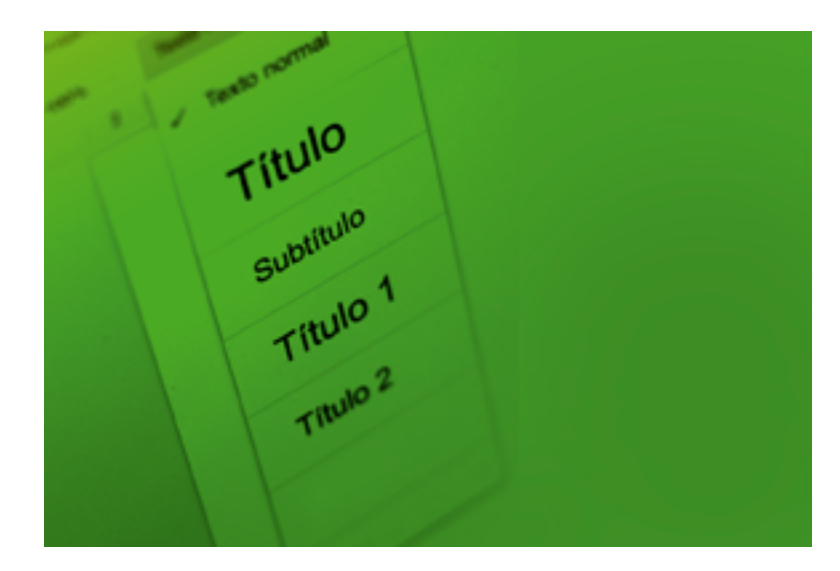

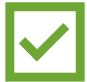

**Utilizar niveles jerárquicos como títulos, subtítulos y listas.**

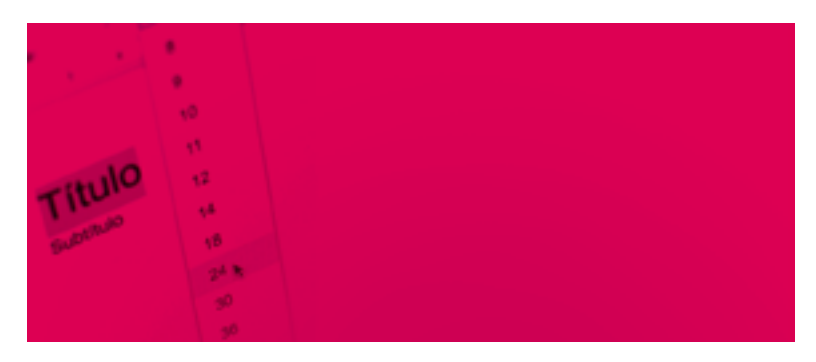

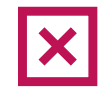

**No cambie el tamaño de las letras de forma manual.**

El uso de niveles jerárquicos mejorará la navegabilidad y facilitará la localización de la información.

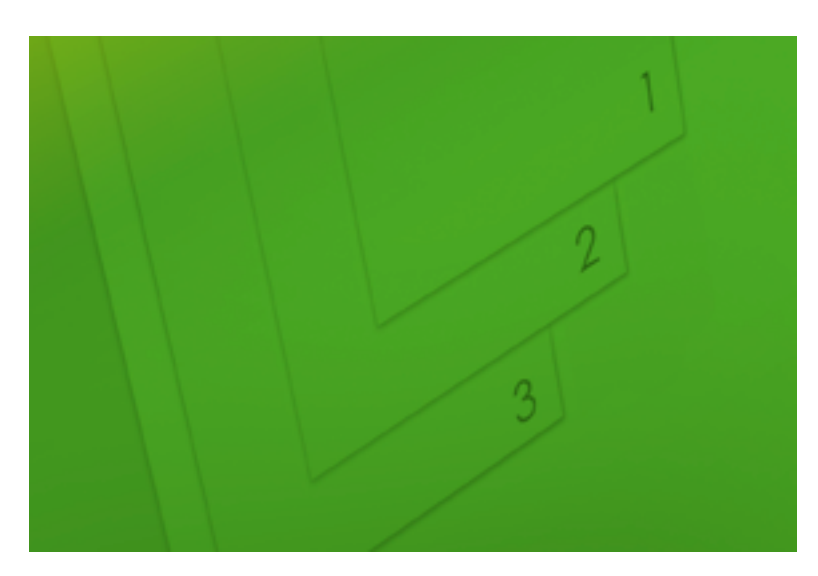

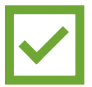

**Generar números de página que coincidan con las tablas de contenido.**

Los números de página permitirán al usuario ubicar de forma más rápida y simple la información dentro del documento.

**Listas, numeraciones y viñetas**

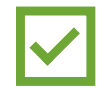

**Utilizar las opciones de numeración y viñeta que proporciona el procesador de texto.**

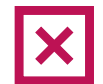

**No usar asteriscos, guiones u otros elementos que simulen viñetas o listas.**

El uso de símbolos como elementos de numeración o formación de listas no le permite al lector de pantalla dar lectura al texto siguiendo el orden correcto

## Presentaciones accesibles

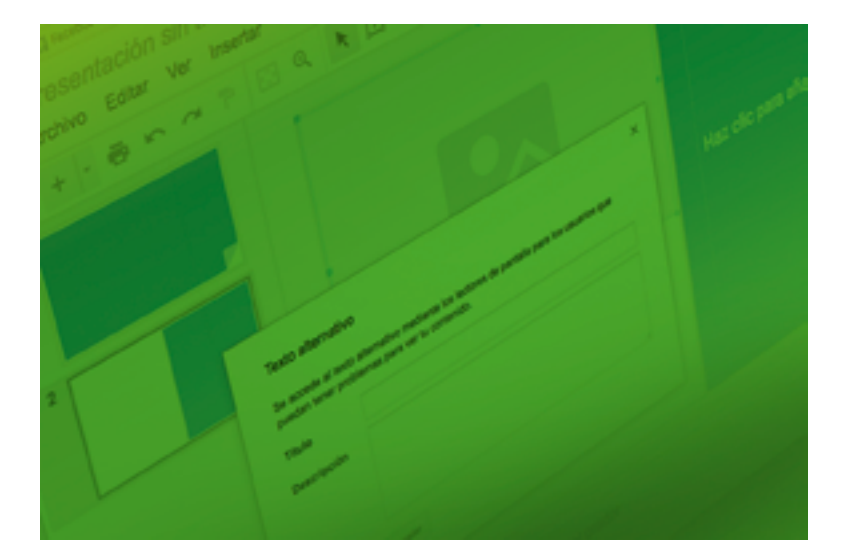

**Incluya siempre un texto alternativo a: imágenes, elementos multimedia, formas, entradas de lápiz, objetos incrustados, entre otros.** 

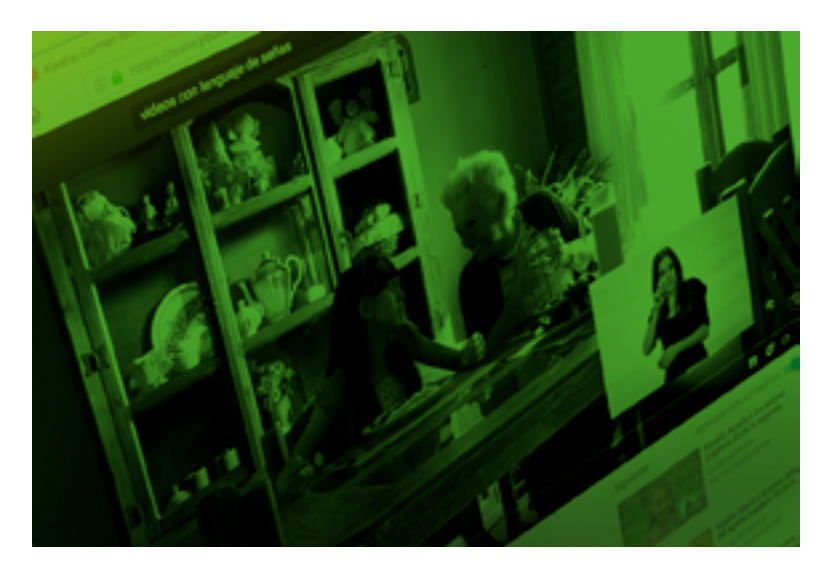

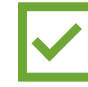

**De ser posible, incluya interpretación en lengua de señas a sus productos audiovisuales.** 

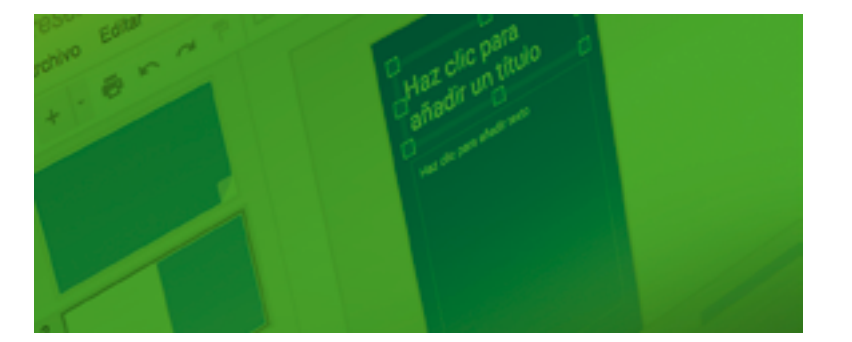

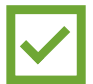

**Colocar títulos a cada diapositiva facilitará buscar y seleccionar el contenido de su interés.**

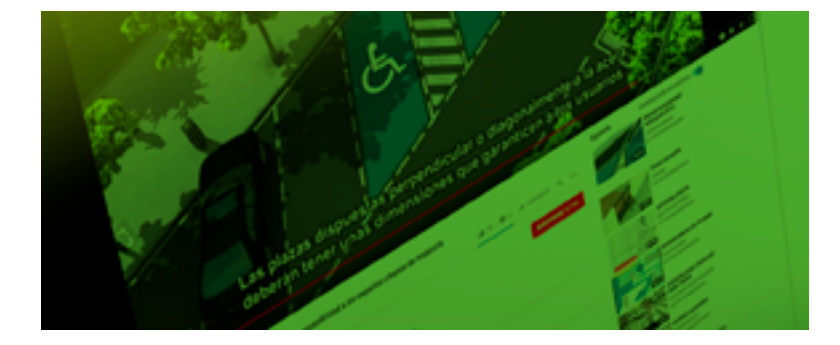

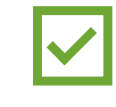

**Coloque siempre subtítulos a los videos, con el fin de garantizar el acceso a personas con discapacidad auditiva.** 

Los fondos con degradados dificultan la lectura de la información.

## **Animaciones y transiciones automáticas**

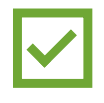

**Utilizar botones o controles bien identificados que permitan realizar el cambio de pantalla de manera manual.**

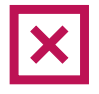

**Evitar el uso de animaciones y transiciones automáticas en presentaciones con diapositivas.**

Su uso, podría no dar tiempo a un usuario a ver, escuchar o leer el contenido completo.

Hojas de cálculo

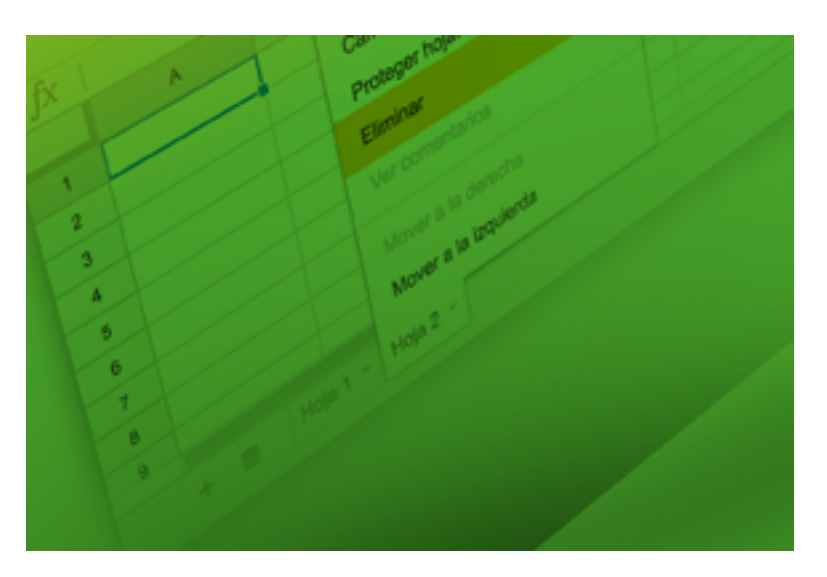

**Elimine las hojas que estén en blanco para facilitar la navegabilidad en el documento.**

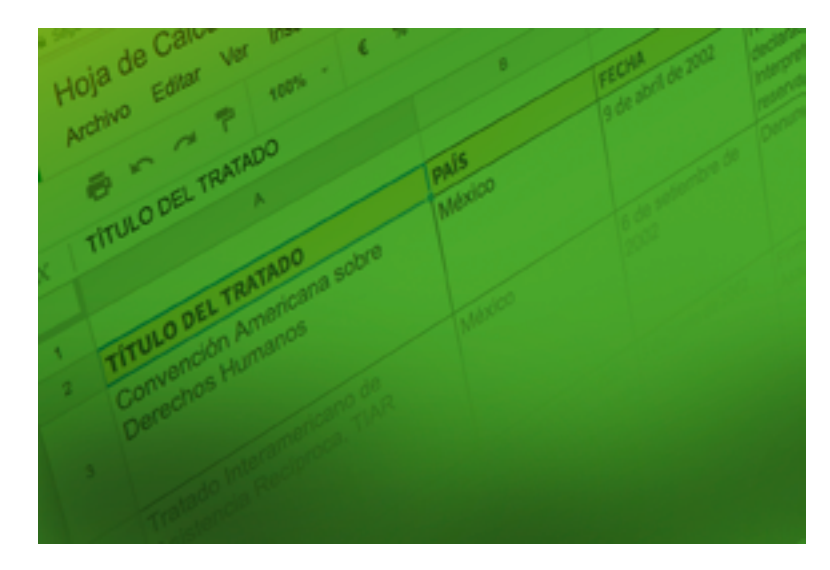

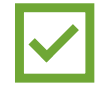

**Coloque encabezados a cada una de las columnas del documento.**

Universidad de Costa Rica Centro de Informática Ciudad Universitaria Rodrigo Facio

ci.ucr.ac.cr ci5000@ucr.ac.cr +506 25111814

 $\blacksquare$  ciucr  $\blacksquare$  ciucr

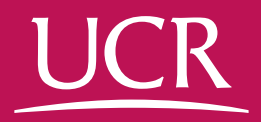

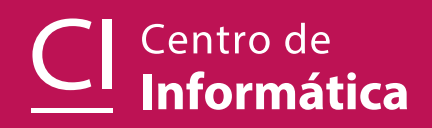